# OU XROOTD SITE REPORT

 $\overline{\phantom{0}}$ 

 $\overline{\phantom{a}}$ 

## HORST SEVERINI XROOTD WORKSHOP 2019 **JUNE 2019**

**Outline** 

 $\sqrt{2}$ 

- Introduction
- Computing and Storage Hardware
- Network
- XRootD Configuration
- $\begin{array}{c} \bullet \\ \bullet \end{array}$ • Third Party Copy Testing

Horst Severini t Severil

# US ATLAS SWT2 Center

- University of Oklahoma
	- Oklahoma Center for High Energy Physics (OCHEP)
	- OU Supercomputing Center for Education and Research (OSCER)
- University of Texas Arlington
	- Chemistry and Physics Building (CPB)
	- Arlington Regional Data Center (ARDC) in Fort Worth
- Langston University
	- Lucille

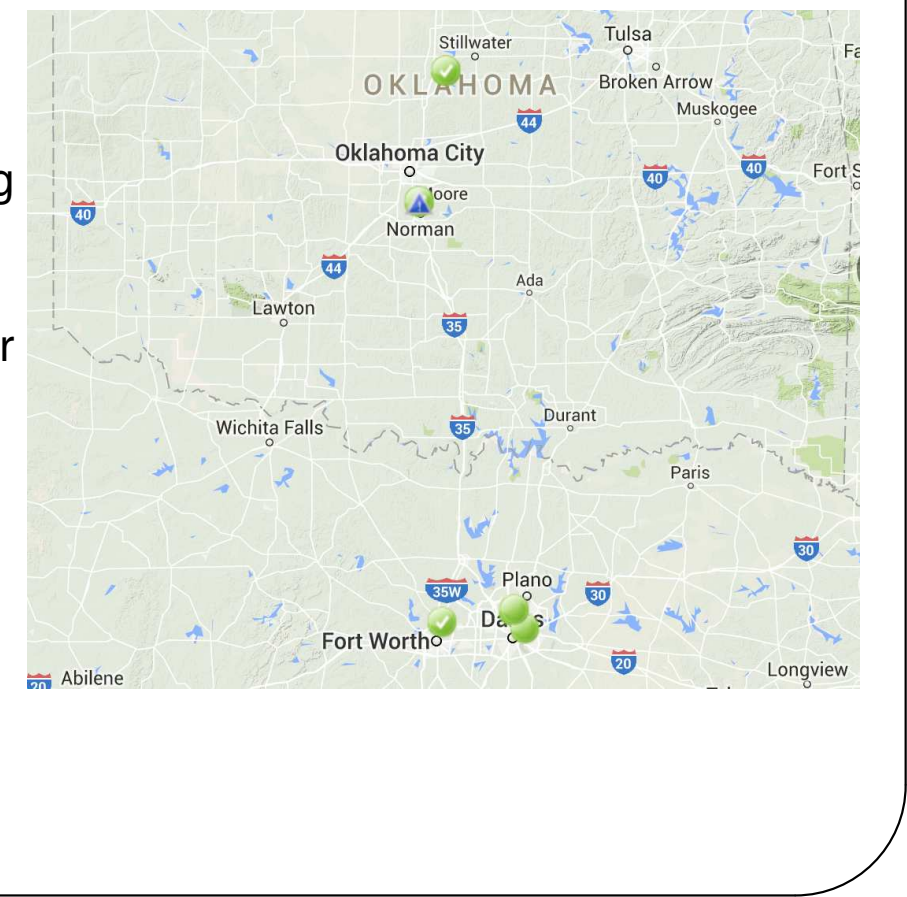

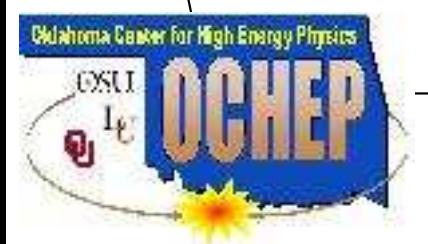

# OU OSCER ATLAS Tier 2 Hardware

- 52 Nodes (2400 Slots) 2 GB RAM per Slot
- 10 Support Nodes (1 GK, 1 DTN/Proxy, 1 redirector, 7 storage)
- 700 TB of usable xrootd storage (7 T630s with 16 8 TB drives, RAID6, xfs)
- SALT (CentOS 7.3), SLURM 17.11, OSG 3.4, XRootD 4.9.1
- Part of generic OSCER HPC cluster
- Rest of OSCER Schooner Hardware
	- $\circ$  600 Nodes (about 12k Slots) 2-4 GB RAM per Slot
	- Opportunistically available for ATLAS production

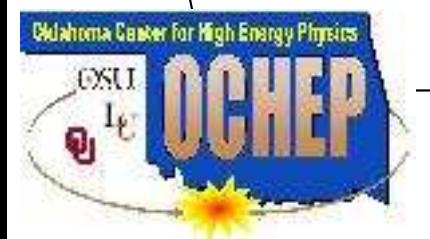

## **Network**

- OU connected at 100 Gbps to I2 and ESnet via OneNet
- OSCER connected at dual 10 Gbps to OneNet
- Internally, cluster already ipv6 ready; working on external connectivity
- Working on 40 Gbps DMZ for OSCER cluster
	- Migrate DTN from central OU network to DMZ
	- Put that subnet onto LHCONE
	- perfSonar node already on that subnet

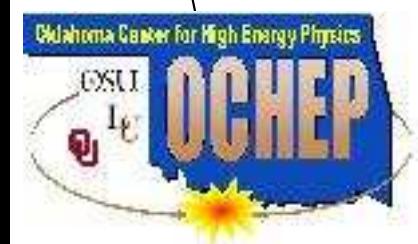

## XRootD Configuration

#### • Proxy config file, xroot-se.config

 $\overline{\phantom{a}}$ all.adminpath /var/spool/xrootd all.pidpath /var/run/xrootd all.export /xrd pss.origin dms.oscer.ou.edu:1094 # enable this to run as a proxy server ofs.osslib libXrdPss.so # enable Third Party Copy ofs.tpc oids fcreds ?gsi =X509\_USER\_PROXY autorm pgm \ /etc/xrootd/xrdcp-tpc.sh # ENABLE\_SECURITY\_BEGIN xrootd.seclib /usr/lib64/libXrdSec.so sec.protparm qsi -vomsfun:libXrdSecqsiVOMS.so -vomsfunparms:\ certfmt=pem|vos=atlas,dteam|grps=/atlas,/dteam|grpopt=10 sec.protocol gsi -dlgpxy:1 -exppxy:=creds -ca:1 -crl:3 acc.authdb /etc/xrootd/auth\_file acc.authrefresh 60

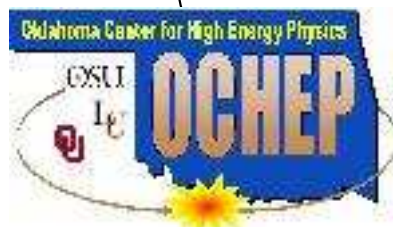

ofs.authorize

```
t Severin<br>
<del>|</del>
                                                                            \bigcup\overline{\phantom{a}}# ENABLE_SECURITY_END
  xrootd.chksum adler32 /etc/xrootd/xrdadler32.sh
    • auth_file
  g /atlas /xrd a
  g /dteam /xrd/dteam a
    • xrdadler32.sh
  #!/bin/sh
  /usr/bin/xrdadler32 root://$XRDXROOTD_PROXY/$1 | awk '{print $1}'
    • New auth file; Doesn't currently work because it breaks OCHEP Stage-Outs
  = usatlas1 o: atlas g: /atlas r: production
  x usatlas1 /xrd a
  = usatlas2 o: atlas g: /atlas r: pilot
  x usatlas2 /xrd a
  g /atlas /xrd rl
  g /dteam /xrd/dteam a
```
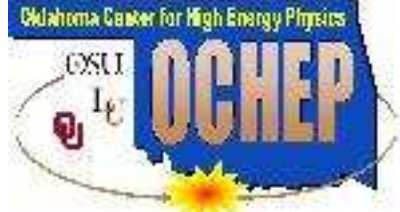

# Third Party Copy

• xrdcp-tpc.sh

```
#!/bin/sh
src=$1
dst = $2DSTHOST=dms.oscer.ou.edu:1094
echo $dst | grep -q -e ˆ\/xrd\/atlas
if \lceil $? -eq 0 ]; then
  tgtsp='echo $dst | awk -F\ '{print toupper($3)}''
  echo $tgtsp | grep -q -e ˆATLAS.\*DISK$
  [ $? -eq 0 ] || tgtsp="public"
  /usr/bin/xrdcp --server -f $src root://$DSTHOST/${dst}?\
oss.cgroup=$tgtsp
else
  /usr/bin/xrdcp --server -f $src root://$DSTHOST/${dst}
fi
```
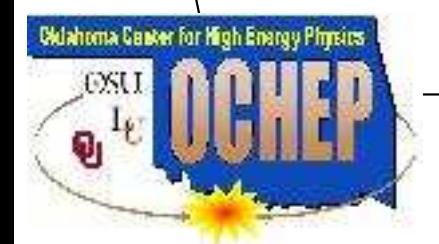

# t Severini<br>
TPC Testing

#### • Local testing:

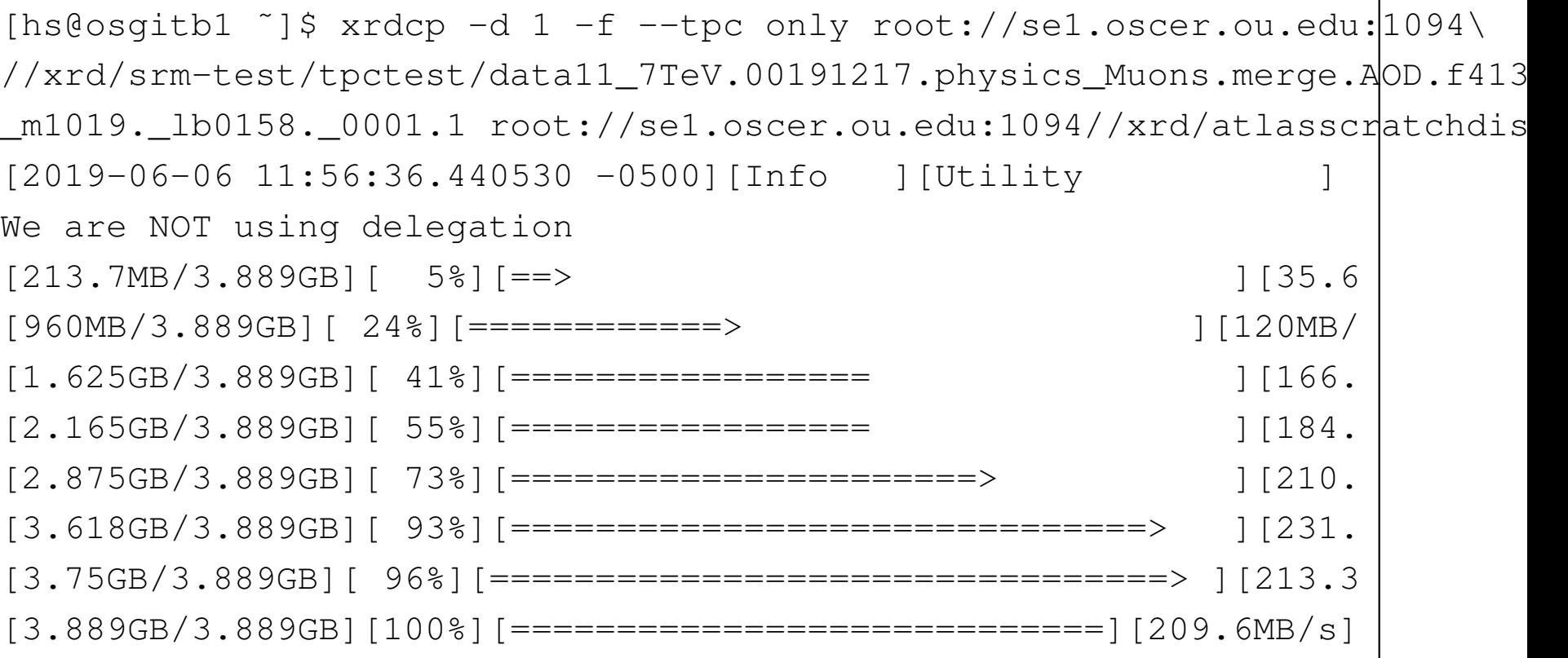

• Does spacetoken/group assignment correctly

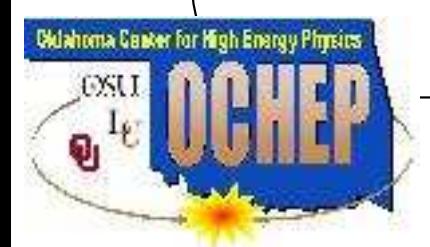

## TPC Testing continued

#### • Remote testing:

```
[hs@osgitb1 ~]$ xrdcp -d 1 -f --tpc delegate only root://griddev04.\
slac.stanford.edu:2094//xrootd/atlas/tpctest/file12.junk \
root://se1.oscer.ou.edu:1094//xrd/dteam/file12.junk
[976.6kB/976.6kB][100%][==================================][488.
[976.6kB/976.6kB][100%][===============================][488.3kB/s]
[hs@osgitb1 ˜]$
[hs@osgitb1 ~]$ xrdcp -d 1 -f --tpc delegate only root://sel.oscer.\
ou.edu:1094//xrd/dteam/file12.junk root://griddev04.slac.\
stanford.edu:2094//xrootd/atlas/tpctest/junk.horst
[976.6kB/976.6kB][100%][==================================][325.
[976.6kB/976.6kB][100%][===============================][325.5kB/s]
```
• Does delegation correctly

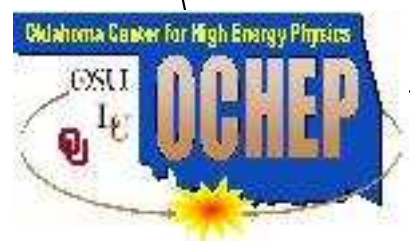

# Summary and Conclusions

- OU XRootD storage very stable and performant
- TPC working well, recently put into production
- Able to transfer 800+ MB/s, which is probably close to current available OCSER core network limit
- Need to fix auth file, not sure if possible before OCHEP retirement
- Next steps: pre-assigned space groups, enable HTTP for XRootD
- Looking forward to network improvement once on DMZ / LHCONE

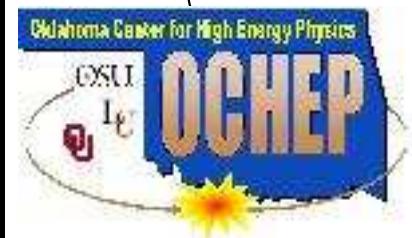